# **farbetter - symphonyinn.com**

**Autor: symphonyinn.com Palavras-chave: farbetter**

#### **Resumo:**

**farbetter : Faça seu primeiro depósito em symphonyinn.com e nós dobraremos o valor para você começar com tudo!** 

# **Entenda como funciona a arbitragem nas casas de apostas esportivas**

No mundo dos jogos de azar e das casas de apostas esportivas, existem vários termos e estratégias que podem ser um pouco confusos para os novatos. Um deles é a arbitragem, ou "arbitragem", uma técnica que pode ser usada para garantir um lucro, aproveitando as variações de cotas entre diferentes casas de apostas. Neste artigo, vamos explicar como funciona a arbitragem nas casas de apostas esportivas e como você pode tirar proveito disso.

A arbitragem ocorre quando as cotas oferecidas por diferentes casas de apostas para um mesmo evento desportivo criam uma situação em que é possível fazer apostas que garantem um lucro, independentemente do resultado final do evento. Isso acontece porque as casas de apostas podem ter diferentes avaliações de probabilidade para o mesmo resultado, o que pode resultar em cotas ligeiramente diferentes.

Para aproveitar essa situação, os apostadores experientes podem utilizar ferramentas e técnicas especiais para identificar rapidamente as cotas anomalias e calcular as apostas exatas que devem ser feitas em cada casa de apostas, de forma a garantir um lucro, independentemente do resultado final. Essa técnica é conhecida como "arbitragem esportiva" ou "arbitragem de apostas desportivas".

É importante notar que a arbitragem não é uma forma garantida de ganhar dinheiro nas casas de apostas esportivas. A prática é completamente legal, mas as casas de apostas desaprovam e podem limitar ou fechar as contas dos apostadores que são descobertos a fazer arbitragem. Além disso, a arbitragem requer uma análise cuidadosa e atenção aos detalhes, pois as cotas podem mudar rapidamente e as oportunidades de arbitragem podem desaparecer em questão de segundos.

Se você estiver interessado em aprender mais sobre a arbitragem e como usá-la em suas apostas desportivas, existem muitos recursos disponíveis on-line, incluindo ferramentas de detecção de arbitragem, cálculos de arbitragem e tutoriais passo a passo. No entanto, é importante lembrar que a prática da arbitragem requer habilidade, conhecimento e experiência, e não é uma forma garantida de ganhar dinheiro rápido nas casas de apostas esportivas.

Em resumo, a arbitragem é uma técnica que pode ser usada para garantir um lucro nas casas de apostas esportivas, aproveitando as variações de cotas entre diferentes casas de apostas. No entanto, a prática requer cuidado, atenção aos detalhes e experiência, e não deve ser vista como uma forma garantida de ganhar dinheiro rápido. Se você estiver interessado em aprender mais sobre a arbitragem e como usá-la em suas apostas desportivas, existem muitos recursos disponíveis on-line para ajudá-lo a começar.

# **Você sabia que...**

- A arbitragem é uma técnica usada para garantir um lucro nas casas de apostas esportivas.
- A prática requer cuidado, atenção aos detalhes e experiência.
- Existem muitos recursos on-line disponíveis para ajudar a aprender sobre a arbitragem e como usá-la em suas apostas desportivas.

# **Tabela de comparação de cotas**

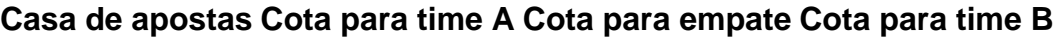

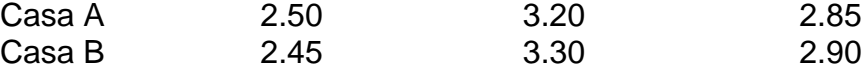

Na tabela acima, é possível ver as cotas oferecidas por duas casas de apostas para um mesmo jogo de futebol. A casa A oferece uma cota de 2.50 para a vitória do time A, 3.20 para o empate e 2.85 para a vitória do time B. Já a casa B oferece uma cota de 2.45 para a vitória do time A, 3.30 para o empate e 2.90 para a vitória do time B. Nesse caso, é possível identificar uma situação de arbitragem, pois as cotas oferecidas pelas duas casas de apostas para o mesmo resultado (por exemplo, a vitória do time A) são diferentes. Com a técnica adequada, é possível calcular as apostas exatas que devem ser feitas em cada casa de apostas para garantir um lucro, independentemente do resultado final do jogo.

# **Conclusão**

A arbitragem é uma técnica que pode ser usada para garantir um lucro nas casas de apostas esportivas, aproveitando as variações de cotas entre diferentes casas de apostas. No entanto, a prática requer cuidado, atenção aos detalhes e experiência, e não deve ser vista como uma forma garantida de ganhar dinheiro rápido. Se você estiver interessado em aprender mais sobre a arbitragem e como usá-la em suas apostas desportivas, existem muitos recursos disponíveis online para ajudá-lo a começar.

# **Referências**

- [caça niqueis playbonds gratis](http://www.davidscottesq.com/category-news/ca�a-niqueis-playbonds-gratis-2024-09-05-id-15759.html)
- [caça niqueis playbonds gratis](http://www.davidscottesq.com/category-news/ca�a-niqueis-playbonds-gratis-2024-09-05-id-15759.html)
- [caça niqueis playbonds gratis](http://www.davidscottesq.com/category-news/ca�a-niqueis-playbonds-gratis-2024-09-05-id-15759.html)

# **Nota do autor**

Espero que este artigo tenha ajudado a esclarecer o que é a arbitragem nas casas de apostas esportivas e como ela pode ser usada para garantir um lucro. A prática requer cuidado, atenção aos detalhes e experiência, mas com os recursos adequados e a prática constante, é possível tornar-se um apostador mais experiente e bem-sucedido. Boa sorte!

© 2023 Todos os direitos reservados. Este artigo não deve ser reproduzido, distribuído, ou usado em qualquer forma sem o consentimento prévio por escrito do autor.

# **Glossário**

#### Arbitragem

Técnica usada para garantir um lucro nas casas de apostas esportivas, aproveitando as variações de cotas entre diferentes casas de apostas.

**Cota** 

Preço oferecido por uma casa de apostas para um determinado resultado de um evento desportivo.

#### Aposta

Quantia de dinheiro colocada em uma casa de apostas para um determinado resultado de um evento desportivo.

# **Créditos de imagem**

- [caça niqueis playbonds gratis](http://www.davidscottesq.com/category-news/ca�a-niqueis-playbonds-gratis-2024-09-05-id-15759.html)
- [caça niqueis playbonds gratis](http://www.davidscottesq.com/category-news/ca�a-niqueis-playbonds-gratis-2024-09-05-id-15759.html)

# **Contato**

#### **conteúdo:**

# **Chris Patten critica como "injusta" decisión de tribunal superior de Hong Kong sobre activistas pro-democracia**

El exgobernador de Hong Kong, Chris 4 Patten, ha criticado como "injusta" una decisión del tribunal superior de la ciudad de upheld the conviction of Jimmy Lai 4 y otros activistas prominentes a favor de la democracia por participar en una protesta pacífica en 2024.

El lunes, el tribunal 4 de apelación final de Hong Kong acordó por unanimidad upheld the convictions de siete activistas que participaron en una protesta 4 no autorizada en 2024 en la que 1.7 millones de personas - alrededor de una cuarta parte de la población 4 de Hong Kong salieron a las calles para oponerse al endurecimiento de Beijing grip on the city.

En el panel 4 que upheld the conviction estaba Lord David Neuberger, uno de los tres jueces británicos restantes que sirven como jueces no 4 permanentes en la excolonia británica.

El señor Patten, quien fue el último gobernador británico de Hong Kong hasta que el territorio 4 fue devuelto a la regla china en 1997, y ahora es un patrono de Hong Kong Watch, dijo que el 4 veredicto del lunes "revela el rápido deterioro del estado de derecho en Hong Kong".

Añadió: "Esta decisión injusta se agrava por 4 el hecho de que el señor Neuberger, un ex jefe del tribunal supremo de Gran Bretaña, fue parte de esta 4 decisión. Esto es particularmente sorprendente, ya que cuando era miembro del poder judicial en Gran Bretaña, el señor Neuberger estaba 4 ansioso por establecer que el derecho común inglés podía acomodar aspectos fundamentales de la protección de los derechos humanos.

"También siempre 4 estuvo ansioso por que los jueces explicaran su razonamiento. En este caso, tal vez algunas de sus opiniones sobre la 4 ley cambiaron entre el salón de primera clase del aeropuerto de Heathrow y el terminal de llegada del aeropuerto internacional 4 de Hong Kong."

El fallo del lunes se centró en si la condena era proporcional a los derechos humanos fundamentales de 4 los acusados, que están garantizados en la carta de derechos de la ciudad. Eso incluye la libertad de expresión y 4 la libertad de reunión. En el fallo escrito, Neuberger dijo que los jueces principales habían "considerado plenamente y de manera 4 impresionante" esas preguntas.

Neuberger, un ex presidente del tribunal supremo del Reino Unido, es el presidente de un panel legal asesor 4 de la Coalición por la Libertad de los Medios. También es un fideicomisario de Prisoners Abroad, una organización benéfica que 4 aboga por los presos británicos en el extranjero.

Uno de los acusados en el recurso del lunes es el ex magnate 4 de los medios Jimmy Lai, un ciudadano británico de 76 años que está actualmente en juicio por delitos de seguridad 4 nacional, en procedimientos descritos por el Reino Unido como "motivados políticamente". El Reino Unido y los grupos de derechos humanos 4 han pedido la liberación de Lai, que ha estado detenido desde diciembre de 2024.

En diciembre, la Coalición por la Libertad 4 de los Medios dijo que la persecución de Lai, el editor del extinto periódico pro-democracia Apple Daily, creaba un "efecto 4 disuasorio" en Hong Kong.

# **Relacionado: "Los viejos tiempos ya no están": Hong Kong se calma a medida que las leyes de 4 seguridad nacional aprietan su agarre**

En los últimos meses ha habido una creciente presión sobre Neuberger y los dos jueces británicos 4 restantes en el extranjero en el banco de Hong Kong para que renuncien. En junio, Lord Jonathan Sumption y Lord 4 Lawrence Collins renunciaron al banco de Hong Kong, al igual que la jueza canadiense Beverley McLachlin. Sumption dijo en ese 4 momento que Hong Kong se "está convirtiendo lentamente en un estado totalitario" y que "el estado de derecho está profundamente 4 comprometido".

Sumption dijo que ya no era realista pensar que la presencia de jueces extranjeros podría ayudar a sostener el estado 4 de derecho en Hong Kong.

# **Relacionado: La opinión de The Guardian sobre el estado de derecho en Hong Kong: el veredicto 4 de los jueces extranjeros es condenatorio | Editorial**

Mark Sabah, el director del Comité para la Libertad de Hong Kong Foundation, 4 dijo que era "lamentable y vergonzoso" que Neuberger aún se sentara en el tribunal.

Los jueces extranjeros visitan Hong Kong de 4 manera ad hoc y reciben alrededor de £ 40,000 por visita, que generalmente dura 29 días.

Neuberger dijo en junio que 4 tenía la intención de continuar prestando servicios en Hong Kong, citando su "impresionante y judicatura independiente".

Además de Lai, los activistas 4 pro-democracia Margaret Ng, Albert Ho, Martin Lee, Leung "Long Hair" Kwok-hung, Lee Cheuk Yan y Cyd Ho tuvieron sus condenas 4 confirmadas el lunes.

Neuberger dijo que sería inapropiado que comentara sobre un caso en el que ha sentado, y dijo que 4 su fallo debe hablar por sí mismo.

# **Putin ameaçou armar a Coreia do Norte**

O presidente russo, Vladimir Putin, ameaçou diretamente os EUA e seus aliados de que estava disposto a armar a Coreia do Norte, violando sanções das Nações Unidas.

Falando a jornalistas no Vietnã antes de retornar à Rússia, Putin apresentou **farbetter** ameaça como uma resposta a nações ocidentais que forneceram armas que a Ucrânia usou para atacar o território russo.

 "Aqueles que fornecem essas armas acreditam que não estão **farbetter** guerra conosco. Bem, como disse, incluindo **farbetter** Pyongyang, nós nos reservamos o direito de fornecer armas para outras regiões do mundo", disse Putin, referindo-se à capital norte-coreana.

 Embora Putin não tenha dito quais armas ele dará à Coreia do Norte, Kim Jong-un, o líder do país, está procurando avançar **farbetter farbetter** guerra nuclear, mísseis, submarinos e satélites, todos os quais a Rússia possui algumas das tecnologias mais sofisticadas e perigosas do mundo.

**Informações do documento:** Autor: symphonyinn.com Assunto: farbetter Palavras-chave: **farbetter - symphonyinn.com** Data de lançamento de: 2024-09-05